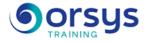

# Publishing with InDesign, PhotoShop and Illustrator CC/CS6

Hands-on course of 5 days - 35h Ref.: ROF - Price 2025: 2 290 (excl. taxes)

# EDUCATIONAL OBJECTIVES

At the end of the training, the trainee will be able to:

Master page layout for print and digital publishing in InDesign Create photomontages and edit images with Photoshop Understand the differences between vector and bitmap images Draw logos and vector images with Illustrator Produce files for print and the Web

# THE PROGRAMME

last updated: 03/2024

### 1) InDesign: the key to professional page layout

- Notions of page layout. Interface and workspace.
- Ruler guides. Customizing the menus.

Hands-on work : Discover the interface and create personalized spaces.

#### 2) Blocks.

- Types of frames. Entering and importing texts.
- Lettering, typographic lines, tabs, bullets and numbering. Vectorization of text.
- Inserting images. Adding text to an object.

Hands-on work : Create a two-page leaflet.

### 3) Paper and digital publishing

- Gathering linked files. Color separation and four-color process configuration.
- Export to other formats.
- Adapting a PDF for the Web. Export to XHTML.
- Hands-on work : Create a PDF for the Web.

### 4) Photoshop: Image editing and photomontage

- Introduction to Photoshop. Colorimetry.
- The digital image. Resolutions and image sizes.
- Selection: lasso, magic wand, select color range. Layers.
- Hands-on work : Create a photomontage.

### 5) Creation, touch-up and correction

- Drawing and touch-up tools.
- Transformations, symmetry, rotation.
- Brightness and contrast settings.
- Color corrections.

Hands-on work : Restore an old photo.

### 6) Illustrator: Vector illustration, the essential complement to pixels

- Difference between vectors and pixels.
- Principles of vector drawing and characteristics of an Illustrator document.

#### TRAINER QUALIFICATIONS

The experts leading the training are specialists in the covered subjects. They have been approved by our instructional teams for both their professional knowledge and their teaching ability, for each course they teach. They have at least five to ten years of experience in their field and hold (or have held) decision-making positions in companies.

#### ASSESSMENT TERMS

The trainer evaluates each participant's academic progress throughout the training using multiple choice, scenarios, handson work and more. Participants also complete a placement test before and after the course to measure the skills they've developed.

#### TEACHING AIDS AND TECHNICAL RESOURCES

• The main teaching aids and instructional methods used in the training are audiovisual aids, documentation and course material, hands-on application exercises and corrected exercises for practical training courses, case studies and coverage of real cases for training seminars.

 At the end of each course or seminar, ORSYS provides participants with a course evaluation questionnaire that is analysed by our instructional teams.

• A check-in sheet for each half-day of attendance is provided at the end of the training, along with a course completion certificate if the trainee attended the entire session.

TERMS AND DEADLINES Registration must be completed 24

Registration must be completed 24 hours before the start of the training.

### ACCESSIBILITY FOR

PEOPLE WITH DISABILITIES Do you need special accessibility accommodations? Contact Mrs. Fosse, Disability Manager, at pshaccueil@ORSYS.fr to review your request and its feasibility.

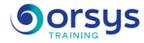

- Environment. Workspaces. Hands-on work : Discover the interface and create personalized spaces.

## 7) Drawing and editing tools

- Drawing tools. Pen tool and Brush tool.
- Attributes (colors, patterns, gradients, etc.).
- Transformation (rotate, scale, symmetry, etc.).

- Vectorizing text, open type, area type, curved text. Hands-on work : Create an advertising poster with a new logo.

### 8) Formats and exchanges for print and the web

- Recording formats and links with other software. Export to PDF format.
- Export to InDesign. Save for the Web.

DATES

REMOTE CLASS 2025 : 22 sept., 15 déc.